# Haushaltssatzung der Gemeinde Mainhardt

für das Haushaltsjahr 2023

Aufgrund von § 79 der Gemeindeordnung für Baden-Württemberg hat der Gemeinderat am 25. Januar 2023 folgende Haushaltssatzung für das Haushaltsjahr 2023 beschlossen:

## § 1 Ergebnishaushalt und Finanzhaushalt

Der Haushaltsplan wird festgesetzt

Im Ergebnishaushalt mit den folgenden Beträgen

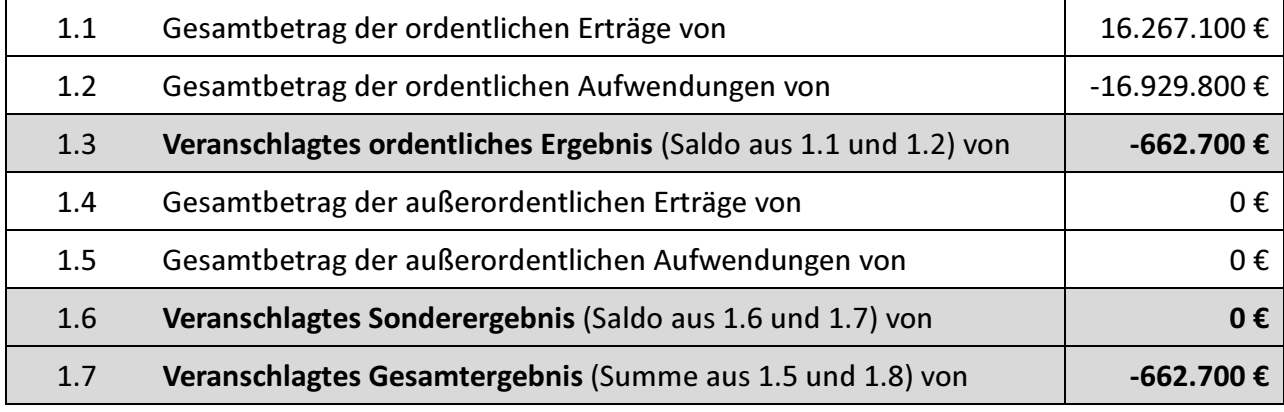

Im Finanzhaushalt mit folgenden Beträgen

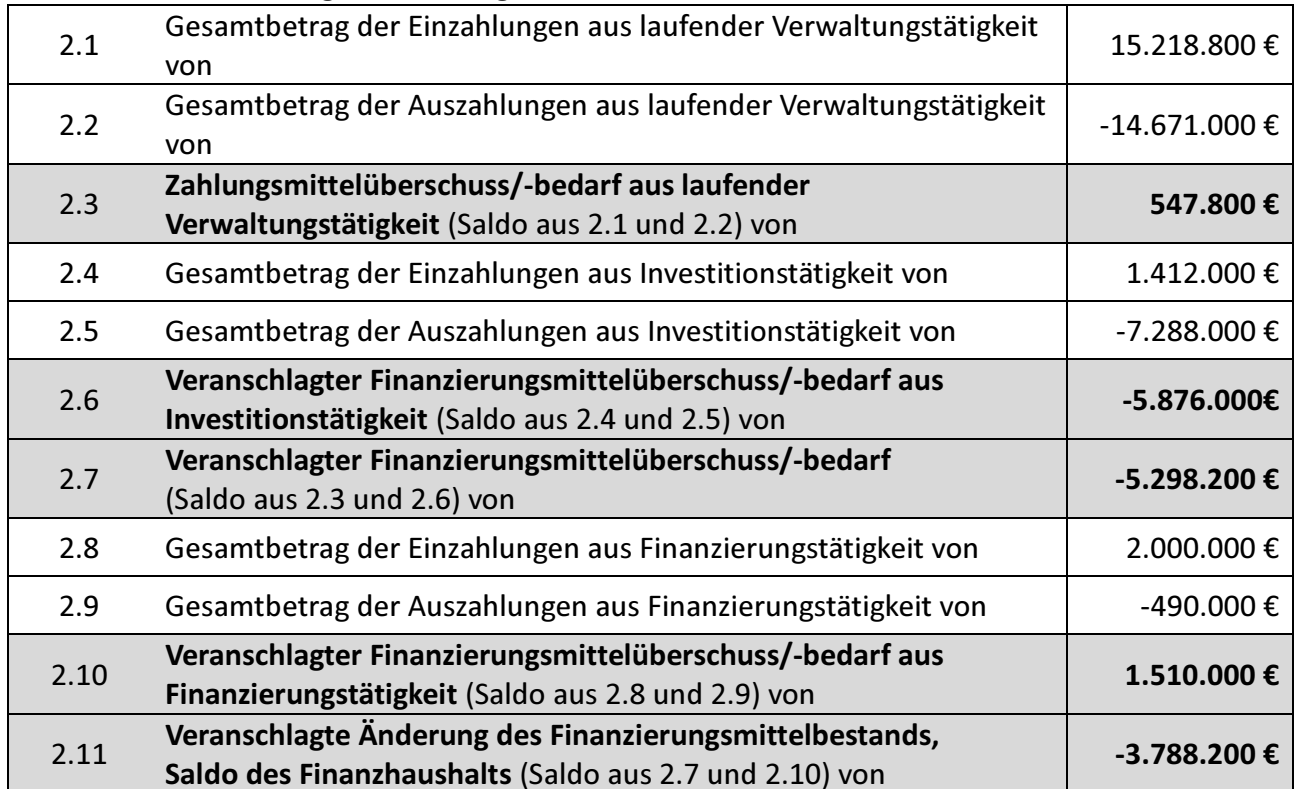

### § 2 Kreditermächtigung

Der Gesamtbetrag der vorgesehenen Kreditaufnahme für Investitionen und Investitionsfördermaßnahmen (Kreditermächtigung) wird festgesetzt auf 2.000.000€.

#### § 3 Verpflichtungsermächtigungen

Der Gesamtbetrag der vorgesehenen Ermächtigungen zum Eingehen von Verpflichtungen, die künftige Haushaltsjahre mit Auszahlungen für Investitionen oder Investitionsfördermaßnahmen belasten (Verpflichtungsermächtigungen), wird festgesetzt auf 1.800.000€.

#### § 4 Kassenkredite

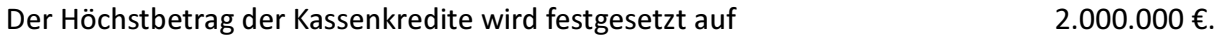

#### § 5 Steuersätze

#### Die Steuersätze (Hebesätze) werden festgesetzt

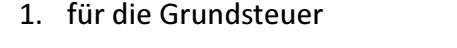

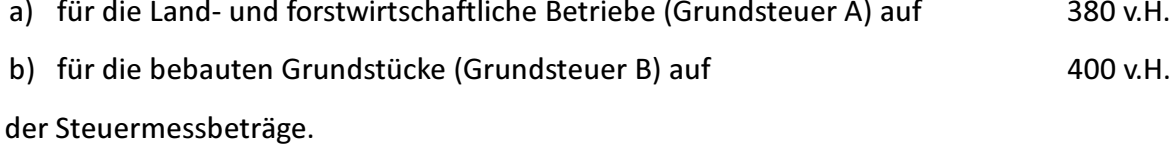

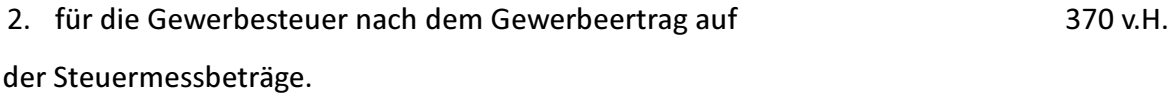

Mainhardt, den 26.01.2023

gez. Damian Komor Bürgermeister

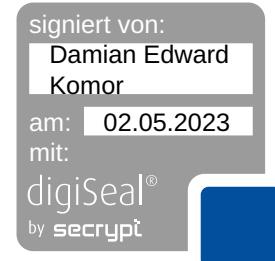